## **SISTEM PENJUALAN BUNGA EDELWEISFLORIST BERBASIS WEBSITE PRAKTEK KERJA LAPANGAN**

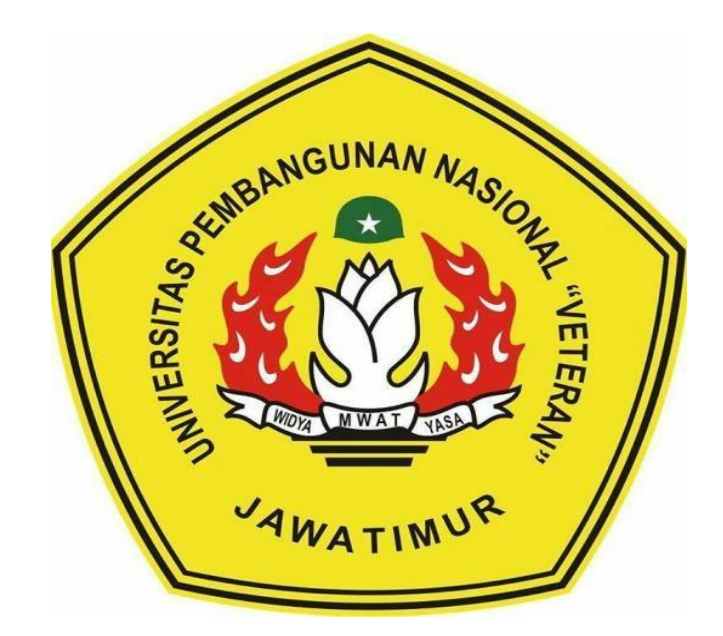

# **DISUSUN OLEH : 1. M . IHWANUL IQBAL – NPM 18081010016 2. HABIB MOCH ARIF – NPM 18081010072 3. YOGA MAULANA – NPM 18081010075 4. MOCHAMMAD ELFITRIANTO – NPM 18081010108**

# **PROGRAM STUDI INFORMATIKA FAKULTAS ILMU KOMPUTER UNIVERSITAS PEMBANGUNAN NASIONAL "VETERAN" JAWA TIMUR**

**2021**

## **LEMBAR PENGESAHAN** PRAKTEK KERJA LAPANGAN

: SISTEM PENJUALAN BUNGA EDELWEISFLORIST Judul **BERBASIS WEBSITE.** 

Oleh

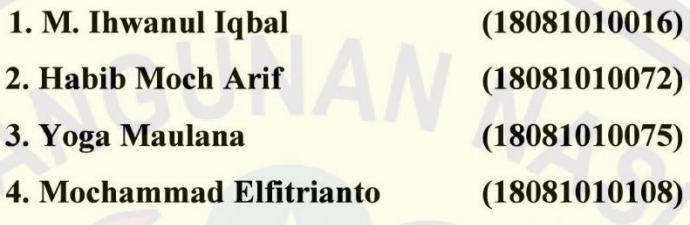

Telah Diseminarkan Dalam Ujian PKL, Pada: Hari Rabu, Tanggal 20 Januari 2021

Menyetujui

**Dosen Pembimbing** 

Faisal Muttaqin, S.Kom., M.T. NPT. 3 8512 13 0351 1

**Dekan** 

akautas Manu Komputer

**Dosen Penguji** 

Pratama Wirya Atmaja, S.Kom., M.Kom

NIP. 19840106 201803 1 001

Mengetahui

**Koordinator Program Studi** 

Informatika

di Nugyoho, S.Kom, M.Kom

NPT. 380090502051

ALEMENTER AN READ DIDIN 

Ir. W Ketut Sari, M

LMU KONIP 19 50731 1199203 2 001

 $\mathbf{i}$ 

#### **SURAT PERNYATAAN**

Kami yang bertanda tangan di bawah ini:

Nama: M. Ihwanul Iqbal

NPM : 18081010016

- Nama: Habib Moch. Arif
- NPM : 18081010072
- Nama: Yoga Maulana
- NPM : 18081010075

Nama: Mochammad Elfitrianto

NPM : 18081010108

Menyatakan bahwa kegiatan PKL yang kami lakukan memang benar-benar telah kami lakukan dengan valid,. Jika kami menyalahi surat pernyataan yang kami buat maka kami siap mendapatkan konsekuensi akademik maupun non-akademik. Berikut surat pernyataan kami buat sebagai syarat laporan PKL di prodi Informatika, FIK, UPN "Veteran" Jawa Timur.

Hormat Kami,

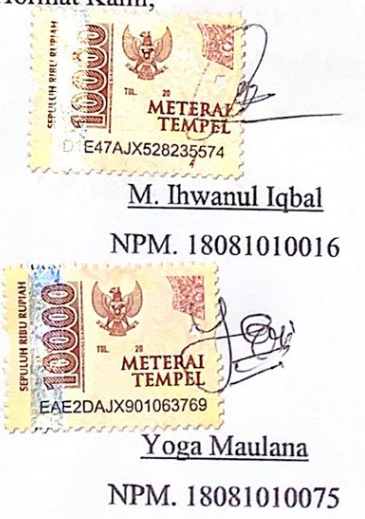

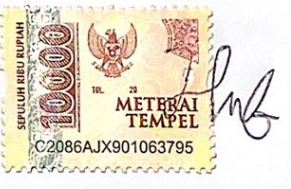

Habib Moch. Arif NPM. 18081010072

552AJX921682391 Mochammad Elfitrianto

NPM. 18081010108

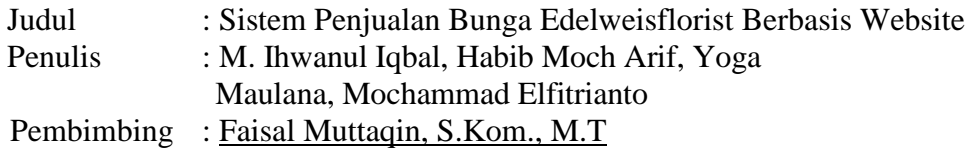

#### **ABSTRAK**

*Website* merupkan sekumpulan halaman web yang saling berhubungan yang umumnya berada pada server yang sama berisikan kumpulan informasi yang disediakan secara perorangan, kelompok, atau organisasi. Sebuah situs web biasanya ditempatkan setidaknya pada sebuah server web yang dapat diakses melalui jaringan seperti Internet, ataupun jaringan area lokal (LAN) melalui alamat Internet yang dikenali sebagai URL.

Pada penelitian ini, tim penulis Membuat sistem penjualan Bunga menggunakan Website dengan *Framework Laravel* agar dapat mempermudah poses jual beli dan memberikan pengalaman jual beli dengan berbasis web sehingga dapat menghemat waktu dan lebih praktis bagi pengguna.

Dengan membuat perancangan sistem penjualan bunga berbasis *website* dengan tujuan memberikan informasi dari proses umum yang terjadi pada penjualan bunga. Hasil yang diharapkan dari perancangan *sistem* Penjualan ini mampu memberikan informasi dengan detail dan jelas.

**Kata Kunci :** *website*, sistem penjualan bunga, *Laravell*

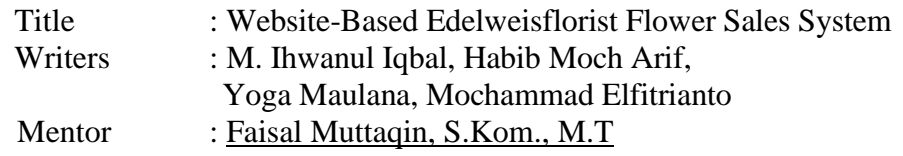

#### **ABSTRACT**

*A website is a collection of interconnected web pages that generally reside on the same server containing a collection of information provided by individuals, groups, or organizations. A website is usually placed on at least a web server that can be accessed via a network such as the Internet, or a local area network (LAN) via an Internet address known as a URL.*

*In this study, the author's team created a flower sales system using a Website with the Laravel Framework in order to facilitate the buying and selling process and provide a web-based buying and selling experience so that it can save time and be more practical for users.*

*By designing a website-based flower sales system with the aim of providing information on the general process that occurs in flower sales. The expected results of this Sales system design are able to provide detailed and clear information.*

**Keywords :** *website, flower sales system, Laravell*

#### **KATA PENGANTAR**

Alhamdulillah, puji syukur kehadirat Allah SWT yang telah memberikan rahm dan inayah-Nya sehingga kami dapat menyelesaikan laporan Praktek Ker Lapangan yang berjudul Sistem Penjualan Bunga Berbasis Website

Terima kasih saya ucapkan kepada Bapak Faisal Muttaqin S.Kom., M.kom yang telah membantu kami baik secara moral maupun materi. Terima kasih juga saya ucapkan kepada teman-teman seperjuangan yang telah mendukung kami sehingga kami bisa menyelesaikan tugas ini tepat waktu.

Kami menyadari, bahwa Praktek Kerja Lapangan yang kami buat ini masih jauh dari kata sempurna baik segi penyusunan, bahasa, maupun penulisannya. Oleh karena itu, kami sangat mengharapkan kritik dan saran yang membangun dari semua pembaca guna menjadi acuan agar penulis bisa menjadi lebih baik lagi di masa mendatang.

Semoga laporan Praktek Kerja Lapangan ini bisa menambah wawasan para pembaca dan bisa bermanfaat untuk perkembangan dan peningkatan ilmu pengetahuan.

v

Surabaya, Januari 2021

Penulis

#### **UCAPAN TERIMA KASIH**

Praktek Kerja Lapangan (PKL) dapat berjalan dengan baik berkat bantuan dan bimbingan dari berbagai pihak yang bersangkutan. Untuk itu penulis ingin menyampaikan ucapan terima kasih kepada :

- 1. Allah SWT yang telah memberikan kesehatan dan kelancaran dalam menyelesaikan laporan Praktek Kerja Lapangan.
- 2. Bapak Prof. Dr. Ir. Akhmad Fauzi, MMT selaku Rektor Universitas Pembangunan Nasional "Veteran" Jawa Timur.
- 3. Ibu Dr. Ir. Ni Ketut Sari, MT selaku Dekan Fakultas Ilmu Komputer di Universitas Pembangunan Nasional "Veteran" Jawa Timur.
- 4. Bapak Budi Nugroho, S.Kom, M.Kom selaku Koordinator Program Studi Teknik Informatika Fakultas Ilmu Komputer UPN "Veteran" Jawa Timur.
- 5. Bapak Faisal Muttaqin, S.Kom., M.Kom selaku dosen pembimbing yang selalu memberikan arahan dan bimbingan selama penyelesaian Laporan Kerja Lapangan ini.
- 6. Ibu Dinda Rizky Rahmadila, S.Tr.Keb., Bd. selaku pembimbing lapangan
- 7. Kedua Orang tua dan keluarga penulis yang dengan sabar dan tulus telah memberikan motivasi, nasehat dan do'a yang tak ternilai harganya.

Penulis hanya bisa berharap, semoga Allah SWT selalu memberikan perlindungan dan balasan yang lebih di kemudian hari.

Surabaya, Januari 2021 Penulis **Penulis** 

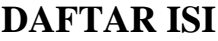

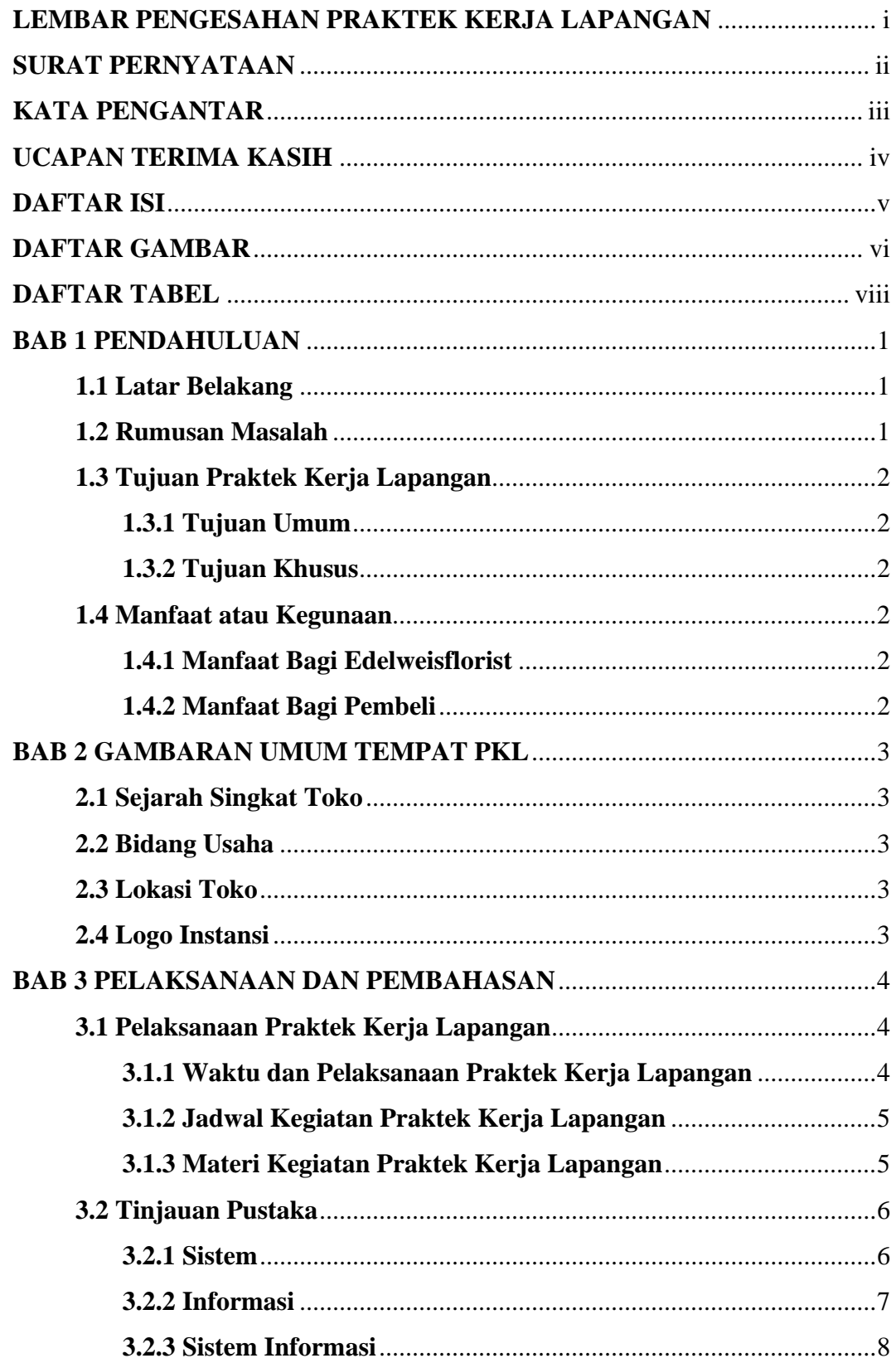

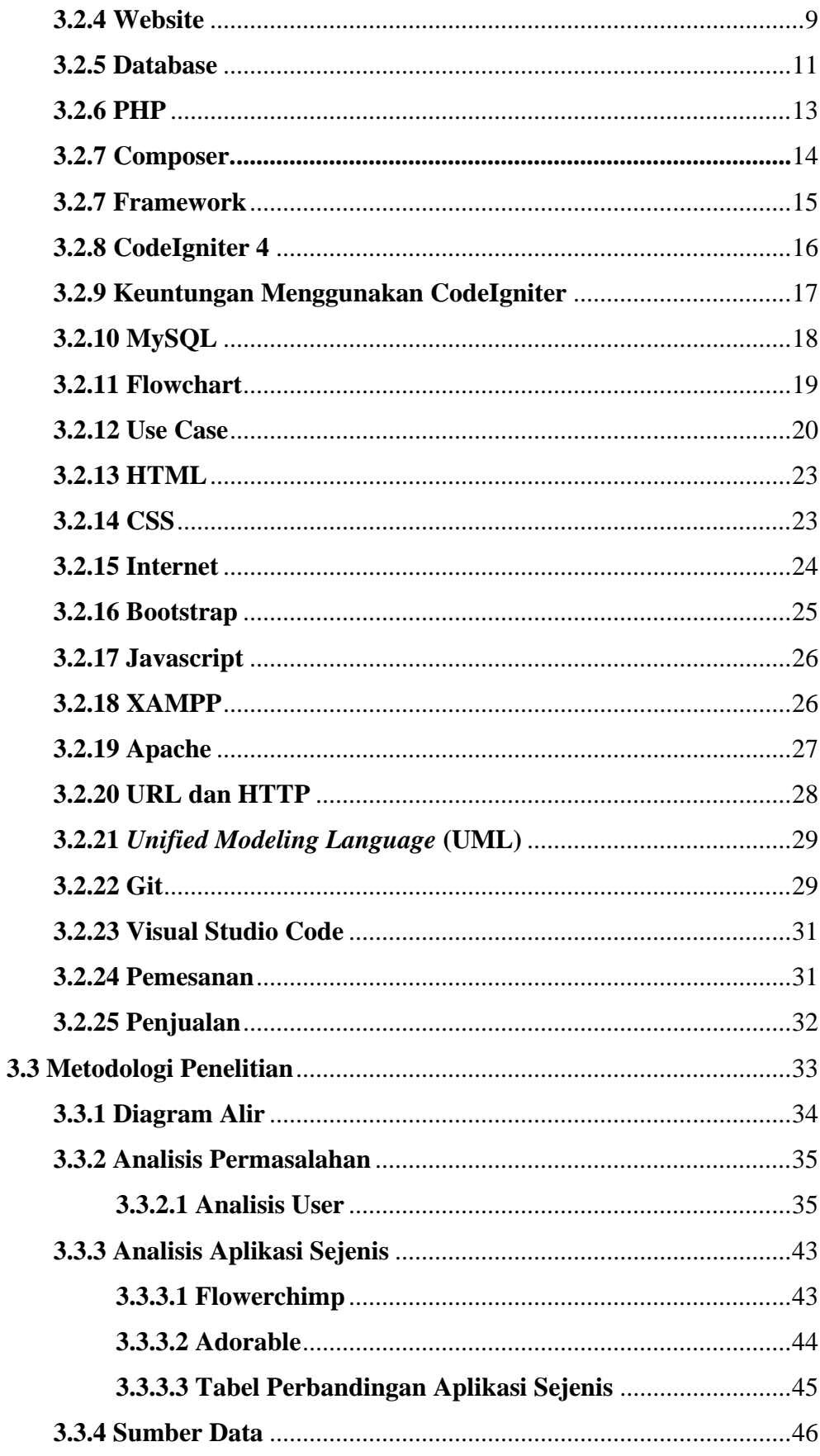

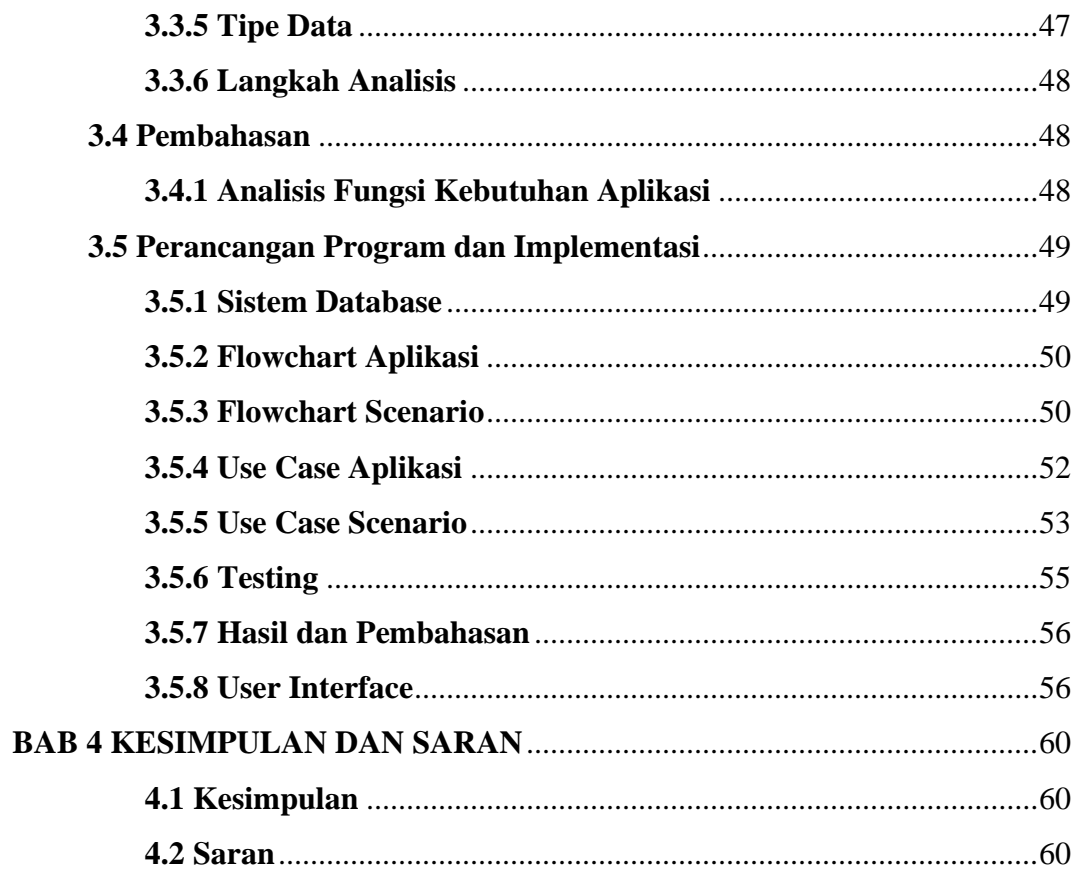

## **DAFTAR GAMBAR**

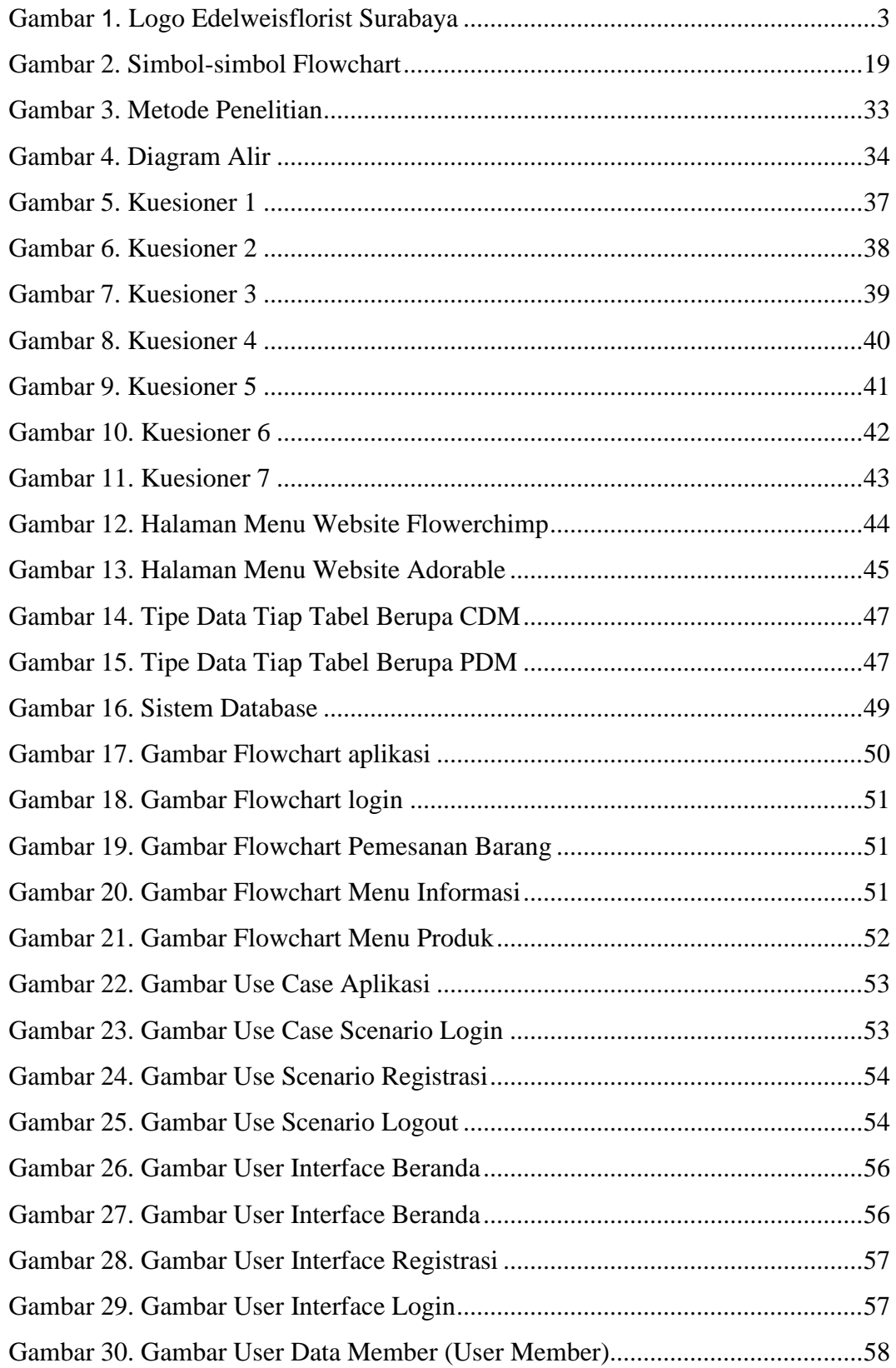

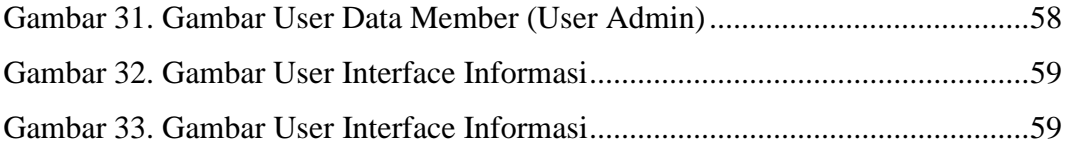

## **DAFTAR TABEL**

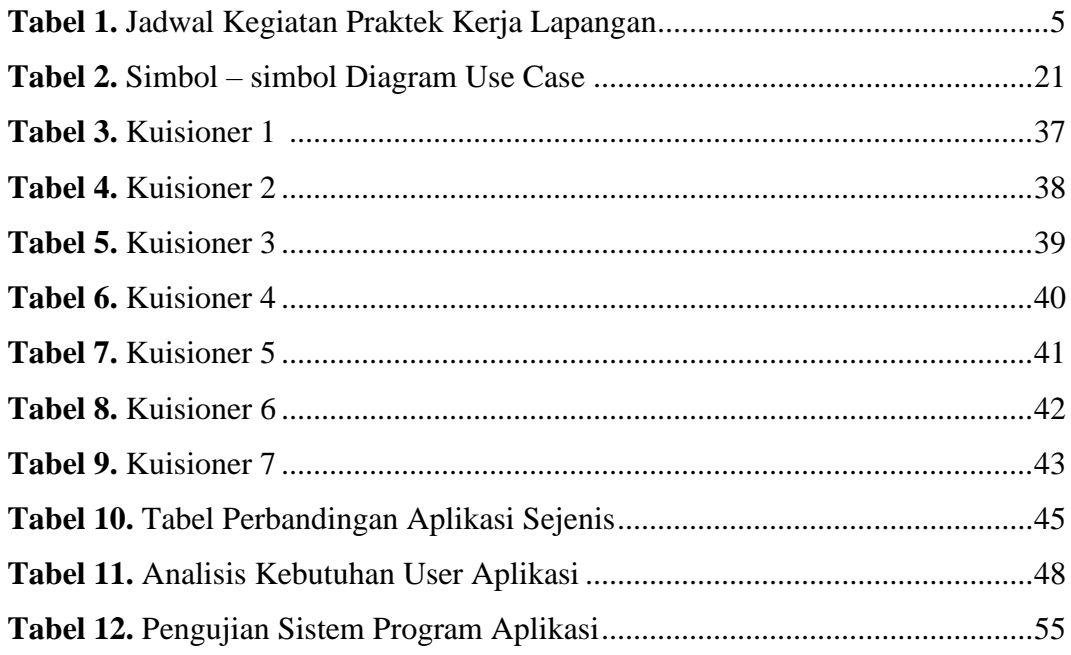